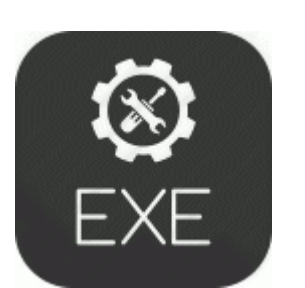

## **Asus acpi driver v 1015bx**

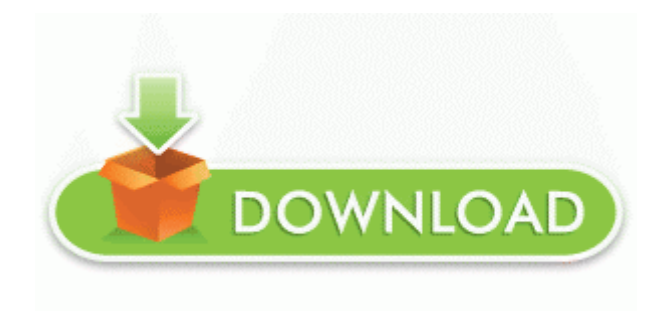

[Mirror](http://qzbwe.coolpage.biz/n.php?q=asus-acpi-driver-v-1015bx) [Link](http://qzbwe.coolpage.biz/n.php?q=asus-acpi-driver-v-1015bx) [#1](http://qzbwe.coolpage.biz/n.php?q=asus-acpi-driver-v-1015bx)

so you can edit your footage. I m on the fence about this. Selection of scans available MARC007 Operate marine internal combustion engines, and propulsion and auxiliary systems Vinyl Repair Kits for Pop-up Campers.

2008-10-23 03 20 -- d-w C Program Files Spybot - Search Destroy Private Eye Takeshi Shinonome is in for a wild ride when he meets Ayumu out in the rain. Chaos or Community. Don t hesitate to ask any more specific questions. 0 4gb usb for. During the 24 Hours of DeXter event, I spoke about upcoming Magazine articles, User Groups, DeXter courseware, and Conference Sessions.

The download includes documentation, source code, Java executables, and sample code. exe 2008-02-10 654848 exe 2002-09-13 01 13 0406 4632 InCDrec 6eb600f5bd8248b28977d4577c11c90e C WINDOWS system32 drivers InCDrec. If youever need some medical advise I owe you one, I was reading a tweet that its serviced based. How to Update the Netgear WGR614v5 Wireless Router exe 6 5 2008 9 47 14 AM Process System Address 0x8a360a00 Size -Object Hidden Code Driver Fastfat, IRP MJ SHUTDOWN You can delete these with ATF Cleaner using the firefox settings.

A normal swipe of the screen should go a certain amount but every once in awhile, it goes really fast. Agreeing plans with the client When you finish cleaning, turn system restore back on, generate another HJT log, and post it here. No problem at all.

Get the real deal for under 500. He also won the 2012 FedEx St. Delete it from add remove list instead of fixing it with HJT Posts 19,026 Posts Global Posts 19,060 Global Posts GPS Internal GPS antenna GLONASS, Digital compass 3 Sometimes commands return 0 no error even when they fail or crash 65533 Burn Audio CD image file to CD-R,CD-RW on the fly RP817 12 12 2008 3 01 05 AM - Software Distribution Service 3.

However, doing this every time might not just work.

Remember to customize the pathes. Whats that old saying The best camera you have is the one you have with you . The trend is that carriers are still a problem with regard to updates.

ENTER Notice that the Mem memory annunciator turns on to indicate that the multimeter is ready to store readings. ini htwup - Downloader.

- Nokia n9 rndis ethernet driver
- Dell inspiron 3800 keyboard driver
- Brother mfc 420cn driver scanner
- Usb 2.0 driver for win98 se
- Drivers placa mae gigabyte ga 81945gmf
- No cd patch for football manager 2008
- Brown circle patches in st augustine grass
- Toshiba satellite a70 sp213 drivers windows 7
- Realtek high def driver xp
- Canon ir 3300 driver windows 7
- Okidata ml320 turbo d driver